# The endfloat package<sup>∗</sup>

James Darrell McCauley Jeff Goldberg† Axel Sommerfeldt‡

# 2011/12/05

#### Abstract

The purpose of this package is to put all figures on pages by themselves at the end of an article in a section named Figures. Likewise for tables. Markers, like "[Figure 3 about here]" appear in the text (by default) near where the figure (or table) would normally have occurred. This is usually required when preparing submissions to journals.

A number of package options and other mechanisms are provided to give the user control over various aspects of the package's behavior.

Loading this package will change the output of LATEX.

# **Contents**

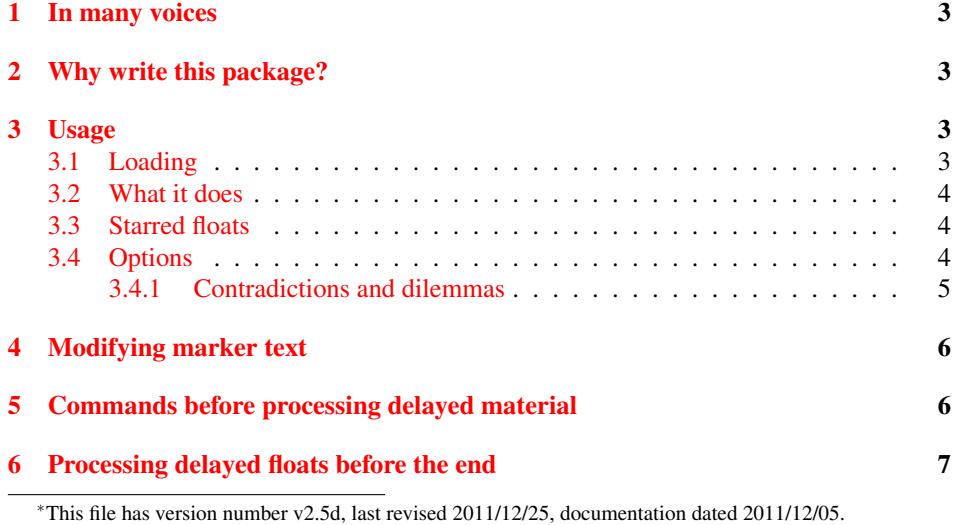

almost no original code left, he has claimed co-authorship from version 2.4. He is also the current maintainer. ‡Axel Sommerfeldt (axel.sommerfeldt@f-m.fm) is responsible for all modifications from version 2.5 upwards.

<sup>†</sup> JPG (jeffrey@goldmark.org) is responsible for all modifications from version 2.1 upwards. Since there is

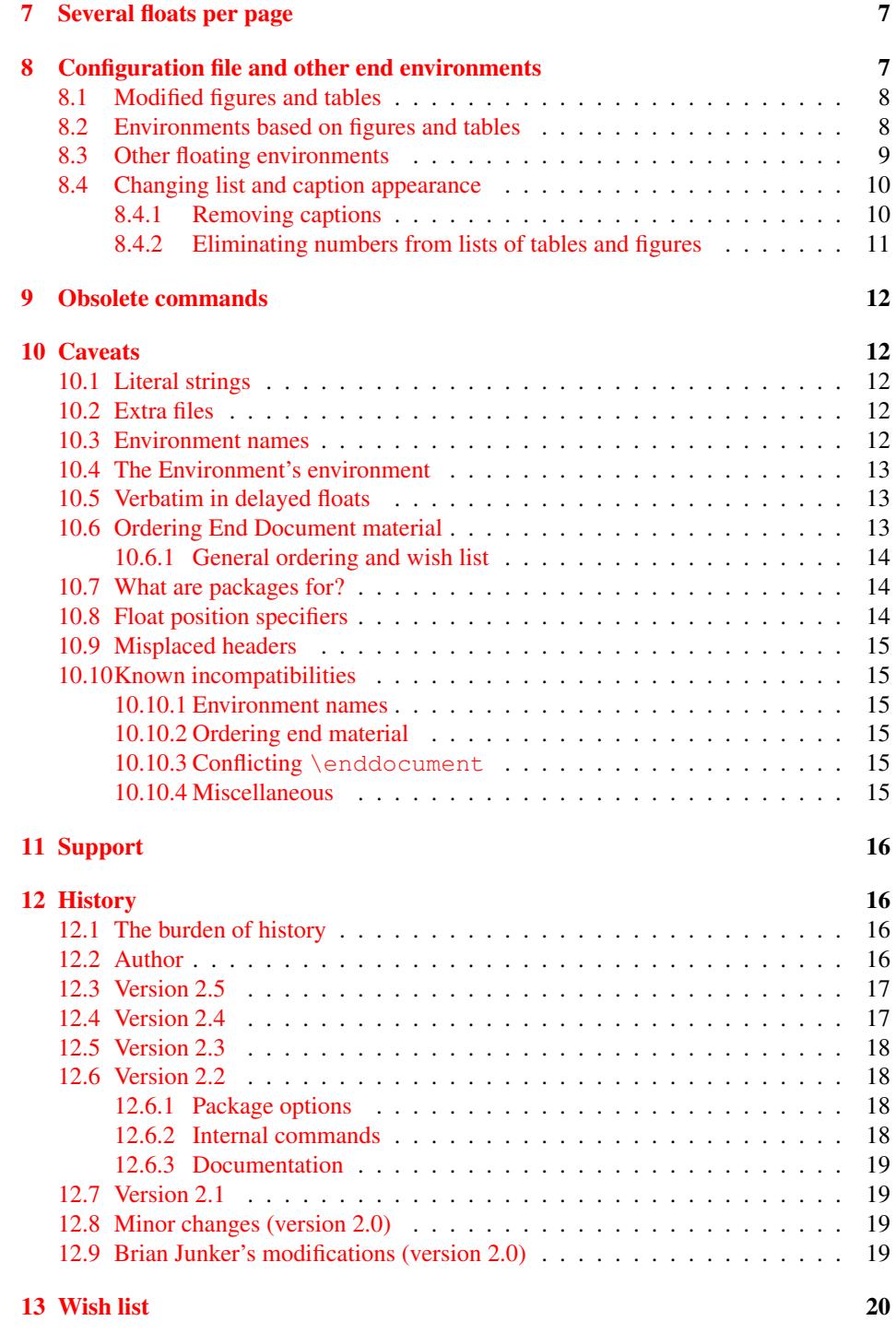

## <span id="page-2-0"></span>1 In many voices

This documentation was put in its current form by Jeff Goldberg, who has tried to indicate when he is (when I am) speaking. See [section 12](#page-15-1) for more detail. However, both the original author, Darrell McCauley, and a major contributor, Brian Junker, use the first person singular. In this version I no longer work to keep it clear who wrote what portions of the documentation and the code, but have allowed things to blend together a little more, since the constant interpolations were hindering readability. Generally the user documentation was written by Darrell MaCauley (jdm), but anything that refers to LHEX  $2\varepsilon$  features was added by me (jpg). Also, where you find spelling and typographical errors, you are likely to be reading my text.

Axel Sommerfeldt has added a section about dealing with other floating environments than figure and table, and made adaptions to other sections affected by the changes of version 2.5. Furthermore he has added paragraphs about his caption package in section [8.4.1](#page-9-1) "Removing captions".

This documentation is long. Most users won't need to read beyond the first few pages, but there are a number of ways to customize the behavior of endfloat and these are detailed as the documentation progresses. The package is unusual in the way it does its job, so it can interact with other packages and other aspects of LATEX in ways that may be surprising. Although the package is flexible in some respects, it is highly limited in others. Tools and hints are provided to help you control these interactions, but these do require some reading. But you only need to take a look at these sections when the need arises.

# <span id="page-2-1"></span>2 Why write this package?

Many journals require tables and figures to be separated from the text when you submit those ugly double spaced copies. They also usually want a list of figures/tables before these sections (capability added in  $v2.0$ , control through package options added in  $v2.2$ ).

I (jdm) am writing a set of styles that look exactly like a journal, but just by adding one style option, I wanted the user to meet the requirements for formatting submissions. I encourage others to do the same.<sup>[1](#page-2-4)</sup>

## <span id="page-2-2"></span>3 Usage

#### <span id="page-2-3"></span>3.1 Loading

Just include the package in your preamble

\usepackage[. . .]{endfloat}

Note that versions 2.1 and beyond will no longer work with LATEX209. Get your administrator to upgrade your site to the new standard,  $LATEX 2\varepsilon$ . Although version 2.0 (a

<span id="page-2-4"></span><sup>&</sup>lt;sup>1</sup>Note that jdm, working in old LAT<sub>EX209</sub> did not have the distinction between class, package and package options available to him at the time he made his comment. The most coherent way to do what is needed is to use a class, let's say submit, which would load endfloat and presumably some double spacing packages among other things. Once that class is defined, then other classes which are specific to particular journals can be defined.

LATEX209 version) will usually work with LATEX  $2\epsilon$ , it will not do so in combination with certain other packages.

#### <span id="page-3-0"></span>3.2 What it does

Merely loading the package will get it working. Loading it will have LATEX produce two extra files with .ttt and .fff extensions (for tables and figures, respectively).

This puts all figures and tables at the end of your document each on a page by itself<sup>[2](#page-3-3)</sup> and creates a List of Figures and/or List of Tables section at the end (when appropriate and controllable by options). The floats are processed using  $\backslash$  baselinestretch{1} irrespective of what is used in the document as a whole. This can be reset to, say 1.4, by using

```
\AtBeginDelayedFloats{\renewcommand{\baselinestretch}{1.4}}
```
which is available from version 2.4. See [section 5](#page-5-1) for more discussion.

It also leaves notes in the text (i.e., "[Figure 4 about here.]"). If you would rather not have these, this can be turned off by using the nomarkers options. If you do not like the look of this marker, you can change their text and appearance (see [section 4\)](#page-5-0).

### <span id="page-3-1"></span>3.3 Starred floats

The figure  $*$  and table  $*$  versions are supported by the current version.<sup>[3](#page-3-4)</sup>

#### <span id="page-3-2"></span>3.4 Options

Under version 2.2 and higher, the endfloat package uses package options. The options are summarized in table [1.](#page-4-1) In addition to these options, see sections [8](#page-6-2) and [5](#page-5-1) for more advanced ways of controlling output.

The list of tables and figures can be suppressed by using the nofiglist and notablist options. Both can be suppressed with the nolists option.<sup>[4](#page-3-5)</sup> The default is lists.

A section header for 'Tables' and 'Figures' can be produced by using the option tabhead, fighead, respectively, and heads for both. The defaults are notabhead and nofighead.

If you want the headers instead of the lists you would need to use both the nolists and the heads options.

If you want to suppress the markers in the text, use the option nomarkers. The default is markers.

Normally the figures at the end appear before the tables. This can be changed by using the option tablesfirst. The default is figuresfirst.

<span id="page-3-4"></span><span id="page-3-3"></span> $2$ This is the default. See [section 7](#page-6-1) to see how to have multiple floats per page.

<sup>&</sup>lt;sup>3</sup>I (jpg) very stupidly introduced a bug in version 2.2 which wrecked  $figure*$ . It has been brought to my attention and fixed. I offer my thanks and my apologies.

<span id="page-3-5"></span><sup>&</sup>lt;sup>4</sup>In versions prior to 2.2 the command for turning of the lists turned on the headers (the equivalent of the heads option). That is not the case with these options. The lists and the heads options are entirely orthogonal.

<span id="page-4-1"></span>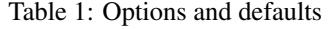

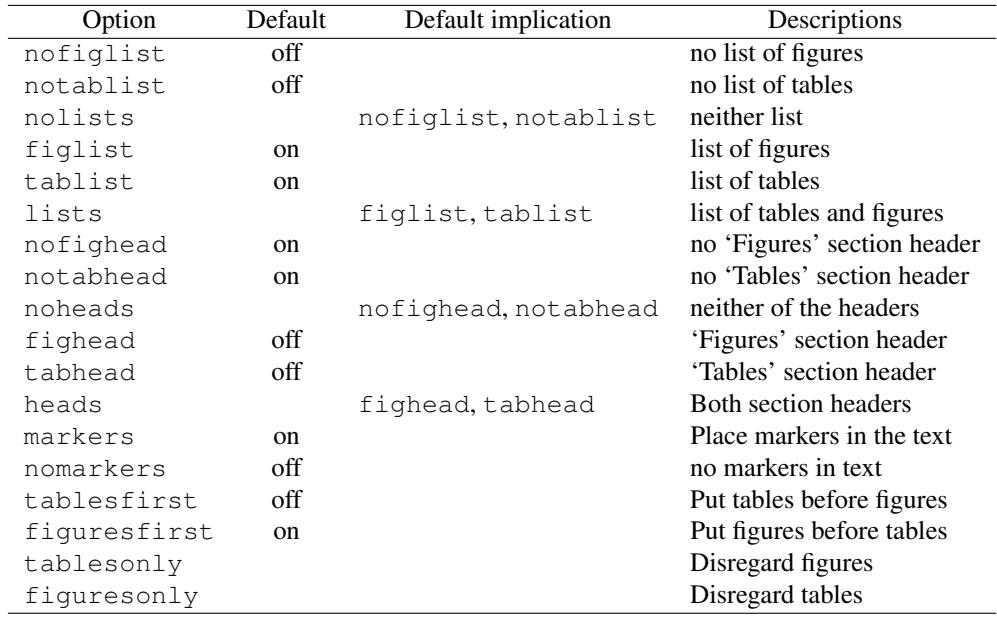

If nothing else if specified, both figures and tables will be handled by the endfloat package. This can be altered by usage of the options tablesonly resp. figuresonly.

A typical usage might be something like

```
\documentclass[a4paper,12pt]{article}
\usepackage[nolists,tablesfirst]{endfloat}
. . .
\begin{document}
```
which would suppress the list of tables and figures as well as the corresponding section headers, and would have the tables precede the figures.

#### <span id="page-4-0"></span>3.4.1 Contradictions and dilemmas

It is not recommended that one specify conflicting options, but if you insist, here are the rules. In table [1](#page-4-1) the third column indicates what other options are implied by default. That is heads turns on fighead by default, but that implication can be overruled by explicitly stating the nofighead option.

1. When one option is more specific than the other the more specific one holds true, and the more general will only partially hold. So specifying fighead and noheads will be the same as saying fighead and notabhead.

- 2. The order in which the options appear is relevant.
- 3. If some of the obsolete commands for these options are used all bets are off on these interactions.

# <span id="page-5-0"></span>4 Modifying marker text

\figureplace \floatplace

```
\tableplace Announcements in any language can be generated by using \renewcommand to rede-
              fine \tableplace and \figureplace, or by redefining \floatplace.
                  The defaults are
```

```
\newcommand\figureplace{\floatplace{figure}}
\newcommand\tableplace{\floatplace{table}}
```

```
\newcommand\floatplace[1]{%
 \begin{center}
    [\csname #1name\endcsname˜\csname thepost#1\endcsname\ about here.]
 \end{center}}
```
These redefinitions may be placed in the endfloat.cfg file (see [section 8](#page-6-2) for more information).

WARNING! The name of the counters posttbl and postfig have been changed to posttable and postfigure in version 2.5. However, \theposttbl and \thepostfig are still available for usage inside redefined versions of \tableplace and \figureplace so old documents (hopefully) will still work.

Hooks for the babel package are not (yet) provided, so you will have to do things by hand:

```
\renewcommand{\figurename}{Abra} % if no babel
\renewcommand{\figureplace}{%
 \begin{center}
    [A(z) \thepostfigure. \figurename itt legyen.]
 \end{center}}
```
If you wish to change the name of the figure or table section heading, you can do that in the usual way (via the babel package, or by redefining \figuresection and \tablesection directly).

# <span id="page-5-1"></span>5 Commands before processing delayed material

\AtBeginTables \AtBeginDelayedFloats

\AtBeginFigures If you wish to have some more control over how the tables and figures are processed, you can make use of the commands \AtBeginDelayedFloats, \AtBeginFigures and \AtBeginTables. If you wanted to ensure that the tables begin on a recto page, you could for example say something like \AtBeginTables{\cleardoublepage} in the preamble of your document.<sup>[5](#page-6-3)</sup> Material in \AtBeginTables and \At-BeginFigures is processed after the list of tables or list of figures (if those options are set) and just before the files with the delayed material in input. These are also processed after the original definitions of the table and figure environments are restored.

These commands can be used either in the preamble of your document, or in the endfloat.cfg file (see [section 8\)](#page-6-2).

# <span id="page-6-0"></span>6 Processing delayed floats before the end

\processdelayedfloats If you wish to process the floats prior to the end of the document, you may do so with the \processdelayedfloats command, which has been made available from version 2.4 onward. This will process all of the unprocessed tables and figures up to that point. You may wish to use this command at the end of every chapter for example.

If you do use this, there are several points which should be noted.

- 1. All outstanding floats will be processed at the end of the document.
- 2. If you use the lists option you will get a list of all tables and figures in the document. Not just the ones for the current chapter. Using lists may have other odd consequences.
- 3. It is your responsibility to set  $\table{equation:equivalence}$  correctly, as well as to possibly reset the counters \theposttable and \thepostfigure [\(section 4\)](#page-5-0) as you wish. If you do not reset them, they will continue to increase throughout the document.

# <span id="page-6-1"></span>7 Several floats per page

\efloatseparator Endfloat places \efloatseparator after each float in their respective files. By default it is defined to be \clearpage forcing one float per page. You may change this by using \renewcommand to redefine \efloatseparator as you wish. One possibility, suggested by a user, is

\renewcommand{\efloatseparator}{\mbox{}}

It makes most sense to place such a redefinition in the configuration file (see [section 8\)](#page-6-2).

Do not be mislead by my misleading name for this command. This actually appears after each float including the last one, so is not truly a separator.

# <span id="page-6-2"></span>8 Configuration file and other end environments

Many users have suggested options to the package which are often journal specific. Many of the suggestion options are also not specific to how endfloat itself works, but to how captions and lists of figures and tables are to appear. Instead of burdening the package with

<span id="page-6-3"></span><sup>&</sup>lt;sup>5</sup>It is difficult for me to imagine a situation where one would be using endfloat and the class option twoside, without which \cleardoublepage is the same as \clearpage, together. Another, more realistic example would be to adjust the \baselinestretch for table and figure processing.

options that, in the end, are specific to particular journals, I have added a configuration file for endfloat which will allow you to make many of these redefinitions without having to further increase the size of endfloat itself.

As of version 2.4 endfloat will look for a file called endfloat.cfg in TEX's input path. If it is found, it will be included after endfloat is loaded. The purpose of this configuration file is to allow the user to include additional definitions related to endfloat. For example, any redefinition of  $\theta$  is about the solution of in this file, so that the preamble does not need to be filled with material that only makes sense when endfloat is loaded.<sup>[6](#page-7-2)</sup>

The configuration file can also provided so that the user could specify environments other than  $figure$  and  $table$  (and their  $\star$ -ed counterparts) which can be delayed until the end of the document.

#### <span id="page-7-0"></span>8.1 Modified figures and tables

As stated in [section 10.3,](#page-11-4) endfloat will utterly fail if one does something like

```
\newenvironment{foo}{...\begin{table}...}
    {...\end{table}...}
```
because endfloat will make \begin{table} go into a verbatim like mode and look for the literal string  $\end{table}$ , which it will not see in  $\end{too}$ .

However, inserting the following code into the document preamble may be worth a try:

\DeclareDelayedFloatFlavor{foo}{table}

This tells the endfloat package that  $f \circ \circ$  should be treated as  $t$  able, at least from endfloat's point of view. If you keep your fingers crossed this may actually work.

#### <span id="page-7-1"></span>8.2 Environments based on figures and tables

The rotating package<sup>[\[7\]](#page-19-1)</sup> contains definitions of environments sidewaysfigure and sidewaystable<sup>[7](#page-7-3)</sup>, and it would be nice to have these work in documents which also use endfloat. This can be archived with

\DeclareDelayedFloatFlavor{sidewaysfigure}{figure} \DeclareDelayedFloatFlavor{sidewaystable}{table}

after loading both, the endfloat and rotating package. The general syntax of \Declare-DelayedFloatFlavor is

\DeclareDelayedFloatFlavo(u)r{h*environment*i}{h*is a variant of*i}

<span id="page-7-2"></span><sup>&</sup>lt;sup>6</sup>However, if you find yourself placing other material (such as double spacing or modification of title page and abstract) into endfloat.cfg to simulate a journal submission class, you should really do the right thing and create a journal submission class. Creating a minor class (one that loads an existing class such as article is not difficult. See the *Class Guide*[\[3\]](#page-19-2) for instructions. Future versions of the endfloat documentation may include a sample.

<span id="page-7-3"></span> $7$ These require support from the dvi driver, such as dvips.

so for example

```
\usepackage{endfloat, threeparttable}
\DeclareDelayedFloatFlavour{threeparttable}{table}
```
makes the threeparttable environment known to the endfloat package as a variant of the floating environment table.

This works with the longtable environment as well:

```
\usepackage{endfloat,longtable}
\DeclareDelayedFloatFlavour*{longtable}{table}
```
Note that we use the starred variant of \DeclareDelayedFloatFlavor here which only redefines longtable but leaves the unnumbered longtable  $*$  intact.

#### <span id="page-8-0"></span>8.3 Other floating environments

By using \newfloat offered by the float package[\[4\]](#page-19-3), or \DeclareNewFloatType offered by the floatrow package[\[5\]](#page-19-4), or \DeclareFloatingEnvironment offered by the newfloat package[\[6\]](#page-19-5) one can define new floating environments. These environments can be made supported by the endfloat package, too, e.g.

```
\usepackage{newfloat,endfloat}
\DeclareFloatingEnvironment{map}
\DeclareDelayedFloat{map}{Maps}
```
will define a new floating environment called "map" and set up the endfloat package to handle this environment, too.

The trick is using the command

\DeclareDelayedFloat{ $\langle$ *float*}}[ $\langle$ *file extension*}]{ $\langle$ *heading*}}

which makes the new floating environment known to the endfloat package.

The  $\langle file \ extension \rangle$  specifies the file where the floating environments will be stored, like fff for figures and ttt for tables. If no  $\langle$ *file extension* $\rangle$  is given, ef $\langle$ *float* $\rangle$  will be used, e.g. efmap will be used as file extension in the code example above.

The  $\langle heading\rangle$  will be used for the section header, if selected. If  $\ln \frac{f\delta}{\delta}$  name is not defined, it will be used for the list heading, too.

The package options nolists, lists, noheads, and heads will be respected for new environments, too. But if you would like to set individual options for them, you can do so by using

```
\SetupDelayedFloat{\langlefloat}}{\langleoptions}}
```
where options are nolist, list, nohead, and head analogous to the package options for figures and tables specified in section [3.4.](#page-3-2)

By the way, \SetupDelayedFloat works for the environments figure and table, too, so

\usepackage[nofiglist,fighead]{endfloat}

is identical to

```
\usepackage{endfloat}
\SetupDelayedFloat{figure}{nolist,head}
```
and (if you prefer using key-value options instead)

```
\usepackage{endfloat}
\SetupDelayedFloat{figure}{list=false,head=true}
```
#### <span id="page-9-0"></span>8.4 Changing the appearence of "lists of" and captions

When the lists option is used, the LATEX commands  $\list of tables$  and  $\list of figures$ are called. These produce lists indicating the page number that each table or figure appear on. With endfloat in use this information is usually superfluous, and – rumor has it – undesirable by at least some journals. What seems to be required when using lists is that either the list does not the figure or table number, and/or the caption doesn't not contain the caption text.

This section provides a few rudimentary samples of what you might put into the configuration file to get these effects. I have chosen not to make these package options, because they are often too journal specific. The availability of the configuration file means that you can put this things there, and the differences between endfloat using and nonendfloat using LAT<sub>EX</sub> source documents is minimal.

#### <span id="page-9-1"></span>8.4.1 Removing captions

\captionsetup If you have included the caption package in your document you can omit the caption text by adding

```
\captionsetup{labelsep=none,textformat=empty}
```
to the preamble of your document. <sup>[8](#page-9-2)</sup> If this should be done for figures (or tables) only one can use the optional argument of \captionsetup, e.g.:

\captionsetup[figure]{labelsep=none,textformat=empty}

See caption package documentation for details and alternatives.

\@makecaption If the caption package is not used, the simplest thing is to provide a redefinition of \@makecaption. You should model your redefinition after the one used in the document class you actually use instead of blindly following what is here. \@makecaption takes two arguments, the first will be something like "figure 3" and the second will be the caption text. We will simply ignore the second argument. Most of the tricky bit of the definition is about testing whether the caption is longer than a line. Since we will only be using the first argument, we can safely assume that the caption will fit on one line.<sup>[9](#page-9-3)</sup> Your redefinition of \@makecaption may look like

<span id="page-9-3"></span><span id="page-9-2"></span><sup>&</sup>lt;sup>8</sup> This needs at least version 3.2 of the caption package.

<sup>9</sup> If you have \figurename as something absurdly long or a very narrow \textwidth, then you will have to use a more complicated version.

```
\renewcommand{\@makecaption}[2]{%
 \vskip\abovecaptionskip
 \hbox to \hsize{\hfil #1\hfil}%
 \vskip\belowcaptionskip}
```
\caption This still leaves one problem. If you use

 $\c{a}$  \caption[ $\sh{ort$  caption text}] { $\thinspace$ [ill caption text}}

only the short caption text will ever appear in the list of tables or figures. The following redefinition of \caption will take care of that.

Again, first of all a solution for usage with the caption package:  $10$ 

\captionsetup{list-entry=heading}

If the caption package is not used, the following code should be used instead:

```
\let\OrigCaption\caption
\renewcommand{\caption}[2][X]{\OrigCaption[#2]{}}
```
#### <span id="page-10-0"></span>8.4.2 Eliminating numbers from lists of tables and figures

This is a bit trickier, and I have heard that it doesn't work with all versions of  $\mathbb{F} \mathbb{F} X 2_{\varepsilon}$ , but I am unwilling to reinstall and older version for debugging this. A user [get the name] suggested that page numbers be suppressed in the lists of figures and tables.

\l@figure All this requires is a redefinition of \l@figure and \l@table which are defined in \l@table classes.txt. Also see section 2.4.1 of the *Companion* to see how these macros are called.

> The real only trick here is that  $\lceil \log f \rceil$  is defined to take two arguments, but the second is never used. The way it will be called will give it something like

{\numberline {3} Caption of that figure}{85}

as arguments, where the second argument is the page number. The \numberline command will make use of the LAT<sub>EX</sub> register  $\Diamond$  tempdima for the width of the box containing the table or figure number. So we need to set that. The rest is pretty unsophisticated. You can, of course, modify it at will.

```
\renewcommand*{\l@figure}[2]{%
  \setlength\@tempdima{2.3em}%
  \noindent\hspace*{1.5em}#1\hfil\newline }
```
And for tables:

\let\l@table\l@figure

<span id="page-10-1"></span><sup>&</sup>lt;sup>10</sup> This needs at least version 3.3 of the caption package.

# <span id="page-11-0"></span>9 Obsolete commands

Versions of the package prior to 2.2 had some commands which the user could specify in the preamble to do what *some* of the options do now. Although I would like to eventually remove those commands, they are documented in the *Companion*; so they will remain for quite some time.

# <span id="page-11-1"></span>10 Caveats

Some of the things that are listed here may be considered bugs, design errors, interactions to watch out for, or just the way life is sometimes. They are, at least, a matter of concern, and you should watch out for them.

### <span id="page-11-2"></span>10.1 Literal strings

When floats are being read,  $\triangle EFRX$  is in verbatim mode. Among other things, this means that the lines like

```
\end{figure}
```
must appear on lines by themselves without any whitespace before or after them. A complete reimplementation of the most difficult part of the package is required to fix this limitation, but it is among the distant goals I have.

#### <span id="page-11-3"></span>10.2 Extra files

This creates two extra files:  $\langle jobname \rangle$ . fff and  $\langle jobname \rangle$ . ttt. Any files by those names in the current directory will be overwritten.

#### <span id="page-11-4"></span>10.3 Environment names

Because of how the redefinitions of figure and table are actually implemented, it is crucial that these environment names be used. That is, you cannot simply define a new environment which calls figure or table since the former must look for the literal string

```
\end{figure}
```
in the document, while doing no expansion of control sequences. The latter does the same, but wants table instead of figure. This caution generally applies to all 'verbatimlike' environments

Although I haven't been able to confirm this yet, the LAT<sub>E</sub>X system ScientificWord<sup>[11](#page-11-5)</sup> may automatically put floats inside a macro called \FFRAME. If so, I hope that either someone from ScientificWord or one of its users will create something for  $\sqrt{FFRAME}$ similarly to what I have done for \sidewaystable in the sample configuration file [\(section 8\)](#page-6-2).

<span id="page-11-5"></span><sup>&</sup>lt;sup>11</sup>A registered trademark. Write to info@tcisoft.com for more information.

### <span id="page-12-0"></span>10.4 The Environment's environment

Because no T<sub>E</sub>X expansion is done while the material in these floats are read in, but is delayed until the floats are processed at the end of the document, it will be the state of TEX at the end which will matter. For example, a document with something like

```
\newcommand{\XXX}{YYY}
. . .
\begin{table}
. . .
\ldots \setminus XXX \ldots. . .
\end{table}
. . .
\renewcommand{\XXX}{ZZZ}
. . .
\end{document}
```
will process the table with \XXX expanding to ZZZ.

In any particular instance, the user can use either re-redefine  $\chi$ XXX before the end of document, or can re-redefine it using on of the hooks, \AtBeginDelayedFloats, \AtBeginTables, or \AtBeginFigures, which are discussed in [section 5.](#page-5-1)

#### <span id="page-12-1"></span>10.5 Verbatim in delayed floats

There should be no problem with verbatim text within a float unless that verbatim text contains an \end{figure} or \end{table} in a figure or table respectively. I don't see a fix for this. All I can imagine is that you create a new delayed type which behaves exactly like figure (or table) (even writing \begin{figure} and \end{figure} to the .fff file. [*mutatis mutandis* for table]) In future versions, I may create a sample like this in the sample configuration file, but it is a low priority since the only time one would write such a figure or table would be in a document about LATEX and it is difficult to imagine circumstances where a document about LATEX would need to be subject to endfloat.

#### <span id="page-12-2"></span>10.6 Ordering End Document material

Version 2.1 uses the LATEX  $2e$  directive  $\lambda E$ ndDocument. This makes it LATEX  $2e$  specific, but it means that it can be used with other packages that use that directive. Previous versions of endfloat redefined \enddocument. Now several packages or commands can add stuff at the ends of documents and still work together. This does mean that *the order of loading packages can be important!* If you use several packages that may use the \AtEndDocument directive and you get funny results, try loading them in a different order. It that doesn't work, complain to the maintainer of the packages so that they will work out a way for the packages to interact correctly.

#### <span id="page-13-0"></span>10.6.1 General ordering and wish list

I believe that the output of a  $\mathbb{E} \mathbb{E} X \mathbb{E}_\epsilon$  run should be independent of the order in which package are loaded. It would be possible to set this up, but it would take coordination of all package writers who use \AtEndDocument. The actual call to \AtEndDocument would not occur during package loading, but some new command, like \ExecuteAtEndDocument would be called by the user after all such packages are loaded, with tags for each thing in the packages, so something like

```
\usepackage{lastpage}
\usepackage{endfloat,xyzzy}
\ExecuteAtEndDocument{endfloat,xyzzy,lastpage}
```
and the order of End Document material would be the endfloat material, followed by xyzzy, and finally by lastpage. The package xyzzy is fictitious, while the package lastpage[\[1\]](#page-19-6) exists, it doesn't really matter what these do.

I will have to wait until someone else develops such a system, but I will gladly modify the packages I am responsible for maintaining to comply with it. Until then I will include a message which begins with AED in every usage of \AtEndDocument, and try to minimize any side effects my usage may have.

#### <span id="page-13-1"></span>10.7 What are packages for?

One option is to not have packages like endfloat actually call \AtEndDocument, but merely define a user level command which would make the call itself. This way, the order of those particular commands would matter, but not the ordering of the package loading.

Another advantage of this is that packages could easily be things which make commands available, but do not actually entail a change in .dvi output themselves. It is classes, and options to classes which do that. That is, the actual loading of packages should have no visible effects, other than making new commands available. (Typeface changing packages, such as times, are obvious, and principled, exceptions.) The disadvantage is that it leads to two-step modifications (loading and calling) to change a document.

I would propose any package (other than typeface changing packages) which changes output instead of merely providing additional commands, should be clearly labeled as doing such in the documentation and in a message.

#### <span id="page-13-2"></span>10.8 Float position specifiers

Float position specifiers are passed to the temporary files and are used when those floats are processed. This may lead to funny results, especially if the first figure or first table uses  $[p]$  while the heads option is being used. This can lead to that float, floating to the page after the header. Most other float specifiers will not lead to any problems, because the package mucks about the various float specification parameters.

#### <span id="page-14-0"></span>10.9 Misplaced headers

Version 2.2c contains a partial fix to a problem with the placement of floats around the section headers produced by the heads option. There were two variants of the problem. In one the first float after the header would float above the header. This has been fixed by using the LATEX  $2\varepsilon$  command \suppressfloats. The other problem is that that the first float may float to a page float after the page with the header on it.

This has been partially fixed, but if users use the [p] specification on their first floats or if there are large floats, the problem can still show up. It is recommended that whenever the user wants a [p] that an [hp] be used instead. In normal running (without endfloat), this should only rarely effect the document, but it will help avoid the problem with the floating end float. An [h] may also be needed for large floats. There is only need to be concerned about the first figure and first table.

The natural solution to this problem will require that the bug in described in [sec](#page-13-2)[tion 10.8](#page-13-2) be resolved.

#### <span id="page-14-1"></span>10.10 Known incompatibilities

Above I have outlined sources of potential conflicts and incompatibilities with other packages. Those sections contain a discussion of potential work-arounds. Here I list where I know of specific incompatibilities with distributed packages. This list is not complete. If you know on an addition, please let me know.

#### <span id="page-14-2"></span>10.10.1 Environment names

The packages listed here all have the problem described in [section 10.3.](#page-11-4) The workarounds are also described there. rotating, *Scientific Word*.

#### <span id="page-14-3"></span>10.10.2 Ordering end material

The following packages put things at the end of the document, and peculiar results are possible if you don't pay attention to the order in which packages are loaded. This is described in [section 10.6.1.](#page-13-0) The package lastpage is among these, as are recent versions of the package harvard.

#### <span id="page-14-4"></span>10.10.3 Conflicting **\enddocument**

Prior to LATEX  $2\varepsilon$ 's provision of the hook \AtEndDocument, package writers were forced to redefine \enddocument. Some did so in ways that over wrote any other package's redefinition of the same. When you encounter such a package you should try to get its author to release a modified version. Version 2.0 of endfloat was such a packages. So was the winter 1993 version of harvard (which has been fixed). But for those using an old version of harvard you will encounter problems.

#### <span id="page-14-5"></span>10.10.4 Miscellaneous

There are several other potential conflicts that don't fall into the broader categories.

• \listoftables and \listoffigurers are left undefined in class elsart. But this is because Elsevier does not want those lists. Elsevier, bless them, does not want floats at the end for submissions to its journals. So there is no reason to use endfloat (with or without lists) with class elsart. Let's hope that other publishers will follow Elsevier's lead in understanding that the submission rules which were created were created for a reason, and when those reasons no longer apply, the rules should be changed.

I look forward to the day when endfloat will serve no purpose.

- The float package appears to work in my limited tests.
- The floatrow package appears to work in my limited tests. But please note that the endfloat package needs to be loaded *after* the floatrow package.
- The newfloat package appears to work in my limited tests, too.

# <span id="page-15-0"></span>11 Support

As is usual, this package is provided with no warranty whatsoever. However, it is my desire to make it useful and usable, although I may very well fail at that. If you need a feature added, see whether the hooks will allow you to do what you want. If something goes wrong look over [section 10.](#page-11-1) But if you need to get in touch with the maintainer, you should send email to me at jeffrey@goldmark.org.

# <span id="page-15-1"></span>12 History

#### <span id="page-15-2"></span>12.1 The burden of history

By version 2.2 the file was getting so that most of the bytes were things that had been commented out of previous versions, and changelog messages. Instead of this making things clearer to the maintainer, it turns out to be clutter. I (jpg) have started to throw out some of history (it is not really useful to see who corrected what typo or cleaned up what extraneous space with a  $\frac{1}{8}$  in 1991. Although my purge of history is far from complete, it should be noted that I do want to preserve the spirit of the history. I have already been miscredited with original authorship. I have made extensive modifications and extensions, but the basic core (even if only a small amount of version 2.0 code remains) and concept are JDM's.

#### <span id="page-15-3"></span>12.2 Author

The file was written by Darrell McCauley (jdm5548@diamond.tamu.edu) in February and March 1992. He acknowledges that much of the guts are adapted from comment.sty by Victor Eijkhout (eijkhout@csrd.uiuc.edu). So, although Jeff Goldberg (jeffrey@goldmark.org) now maintains this, he should not be credited with writing the package, but only with extending and maintaining it. He has contributed enough so that by version 2.4 he claimed co-authorship.

### <span id="page-16-0"></span>12.3 Version 2.5

Version 2.5 was build by Axel Sommerfeldt (axel.sommerfeldt@f-m.fm) with permission of Jeff Goldberg, and introduces the following changes:

- New commands \DeclareDelayedFloat and \DeclareDelayedFloat-Flavor for handling floating environments other than figure and table, and \SetupDelayedFloat for setting options. To make this possible a lot of internal code had to be reorganized, but by trying to keep original versions of macros and trying to leave the operational sequence itself as original as possible this hopefully won't break compatibility with existing documents or extensions written for the endfloat package.
- New package options tablesonly and figuresonly have been added to allow better control over which floating environments will be handled by the endfloat package.
- The endfloat package should cooperate with the floatrow package now, at least if you load it *after* the floatrow package.
- Older versions of the endfloat package used to process figure and table as starred variant always, but at least version 2.4 did not. It had stored all of them as starred variant into the temporary files, but had processed them as non-starred always. To make this more consistent the version 2.5 does store the environments as they are now, and processes them the same way, i.e. non-starred variants will be stored and processed as non-starred, and starred variants will be stored and processed as starred.

If you notice a change in behaviour after updating the endfloat package to version 2.5, please contact me (Axel) and I'll try to fix this.

### <span id="page-16-1"></span>12.4 Version 2.4

Version 2.4 involves the largest set of additional features since at least version 2.2 (which added all the options). Some of these are

- This version adds various user hooks, both as commands: \AtBeginFigures, \AtBeginTables, and \AtBeginDelayedFloats [\(section 5\)](#page-5-1), and \efloat-separator [\(section 7\)](#page-6-1).
- Most importantly, there is the addition of a configuration file [\(section 8\)](#page-6-2). An example configuration file contains code which allows endfloat to work properly with the sidewaystable environment of the rotating package.
- Additionally, all figures and tables are written as  $figure \star$  and table  $\star$  in the temporary files, eliminating the need to force single column mode when table and figures are processed.
- There are a fair number of internal changes to the code (which make it easier for the various hooks to work).
- Also changed some internal command names, such as \xtable, which did not include @ to names that to include @ such as \ef@extable. Also renamed all commands \end... to something else so as to not use up valuable environment name space.
- Removed dead code. It was making this too hard to read.
- Documentation changes to reflect user level changes. Also added more to the Caveats section [\(section 10\)](#page-11-1).

During the past few months I have received a wonderful level of feedback from users. Many made very useful suggestions. Even those queries which resulted from a misunderstanding of how to use the package have been lead me to modify the documentation. I had intended to acknowledge all of you, but the list has grown too long. You know who you are. Thanks, and good luck with your journal submissions!

#### <span id="page-17-0"></span>12.5 Version 2.3

Very minor changes in the organization of some parts of the code, but I fixed a bug I introduced while "cleaning up" for for version 2.2: I had misunderstood part of the original code and commented out a necessary trick to allow for figure\* The bug was very real, so I am releasing this version 2.3 as soon as I can document it, and am not waiting to include other planned improvements.

#### <span id="page-17-1"></span>12.6 Version 2.2

A user (Kate Hedstrom) pointed out a number of bugs and shortcomings, which led me (jpg) to finally sit down and make some of the changes I had been planning on making. The effect of the tablesfirst option was specifically requested, and also work on the bug discussed in [section 10.9.](#page-14-0) Although my bug fix is partial, version 2.2 includes the means to suppress the headers altogether.

#### <span id="page-17-2"></span>12.6.1 Package options

I, jpg, have used the package option facility of  $\mathbb{E} \mathbb{E} \times \mathbb{E} \times \mathbb{E}$  to get other options (described in [section 3.4\)](#page-3-2). I also made some cosmetic changes (breaking up lines to reduce the number of overfull boxes when printing the documentation, line breaks and indentation to make the code more readable. I also replaced some \defs with \newcommands and \providecommands. This are not logged, because I actually found that all of the logging information was hampering my ability to read and modify the code.

#### <span id="page-17-3"></span>12.6.2 Internal commands

In version 2.2, I also replaced some code internal to  $x$  figure and  $x$ table with \efloat@foundendfig and \efloat@foundendtab. This was merely a stylistic change.

I also deleted some some definitions which are not used. These had had probably been left as hooks, but with not enough for them to be useful hooks. There are some cases where I have left these in when I could see what they could be used for. I have tried to add a note as to their potential use.

#### <span id="page-18-0"></span>12.6.3 Documentation

Massive changes to user documentation, and some to the code documentation.

#### <span id="page-18-1"></span>12.7 Version 2.1

I, Jeffrey Goldberg, in June 1994 wanted to use Darrell McCauley's endfloat.sty with LATEX  $2\varepsilon$ . It worked fine until I needed to use the LATEX  $2\varepsilon$  directive  $\lambda t$  EndDocument for some other function, and discovered that it was not functioning and that it was because version 2.0 (and earlier) of endnotes.sty redefined \enddocument. The fix that I needed was trivial, but it made the file no longer compatible with LATEX209. As a consequence, it seemed that the only way I could make up for this crime was to make it fully compatible with LAT<sub>E</sub>X 2<sub> $\varepsilon$ </sub>.

#### <span id="page-18-2"></span>12.8 Minor changes (version 2.0)

A series of changes and fixes were made in March 1992. Many by the original author others by Ronald Kappert (R.Kappert@urc.kun.nl) who replaced literal strings with  $\frac{\text{figurename}}{\text{figurename}}$ , and so on; and by schultz@unixg.ubc.ca who pointed out gobbling bug with \nomarkersintext.

#### <span id="page-18-3"></span>12.9 Brian Junker's modifications (version 2.0)

Brian Junker (brian@stat.cmu.edu) made a number of fixes. Here are his change comments:

- 1. Changed "comment" to "figure" and "komment" to "table" throughout, to avoid collisions with other style files' definitions of "comment". Also fixes  $\begin{line} \delta \end{line}$ ends with  $\end{math}$  komment  $\}$  error generated by my (older) version of PCT<sub>E</sub>X.
- 2. Fixed gobble of float position specifiers. There are two ways to do this:
	- (a)  $\write\ifmmode{\star}\else{$ 1)  $\crthinspace\;$  (a)  $\verb@write\ifmmode{\star}\else{$  (a)  $\verb@write\ifmmode{\star}\else{$  (a)  $\verb@write\ifmmule{\star} \else{$  (a)  $\verb@write\ifmmule{\star} \else{$  (a)  $\verb@write\ifmmule{\star} \else{$  (a)  $\verb@write\ifmmule{\star} \else{$  (a)  $\verb@write\ifmmule{\star} \else{$  (q)  $\verb@define\ifmmule{\star} \else{$  (q)  $\verb@define\ifmmule{\star} \else{$  (q) ment written to  $\rightarrow$  jobname. fff, etc.;
	- (b) save LATEX's old def's of  $\ifmmode\bigwedge\else\fi\fi$  of  $\ifmmode\bigwedge\else\fi\fi$  and  $\ifmmode\bigvee\else\fi\fi$  and re-use them when processing fig's and tables. I chose the latter approach, for maximum consistency with LAT<sub>EX</sub>, other style files, etc.
- 3. Added def's of \tablename and \figurename, which my version of PC-TEX seemed to need. [backward compatibility for earlier versions -jdm]
- 4. Moved formatting of figure and table markers to \figureplace and \tableplace.
- 5. Style change: in-text markers are now centered reminders like "[Figure 4 about here.]".
- 6. Style change: added list of tables and figures to the table and figure sections. Change back to old format with \nofiglist and \notablist.
- 7. Changed default to \markersintext.
- 8. Fixed trivial typo in \@openposttbls

All changes marked  $\frac{1}{6}$  bj at end of line. —Brian Junker (brian@stat.cmu.edu)

# <span id="page-19-0"></span>13 Wish list

I doubt that I will really work on this wish list in the near future but in addition to solving the know bugs, there is one major sort of change that I (jpg) would like to see:

• Updating the verbatim writing by using the tools in the verbatim standard packages, and the moreverb package. Since they provide more generalized an cleaner verbatim code then this which dates back to the earliest days of LATEX.

# References

- <span id="page-19-6"></span>[1] Jeffrey Goldberg. The lastpage package. Electronic documentation
- [2] Michel Goossens, Frank Mittelbach, and Alexander Samarin. *The LATEX Companion*. Addison-Wesley, Reading, Massachusetts, 1994.
- <span id="page-19-2"></span>[3] The LATEX3 Project. *LATEX 2*ε *for class and package writers* (Preliminary draft) June 1994. Electronic Documentation
- <span id="page-19-3"></span>[4] Anselm Lingnau. An Improved Environment for Floats August 2001 (version 1.3) Electronic Documentation
- <span id="page-19-4"></span>[5] Olga Lapko. The floatrow package August 2009 (version 0.3) Electronic Documentation
- <span id="page-19-5"></span>[6] Axel Sommerfeldt. The newfloat package November 2011 (version 1.0) Electronic Documentation
- <span id="page-19-1"></span>[7] Sebastian Rahtz and Leonor Barroca. A style option for rotated objects in LATEX April 1994. (version 2) Electronic Documentation